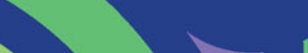

**Wydanie VI** 

**Rogers Cadenhead, Jesse Liberty** 

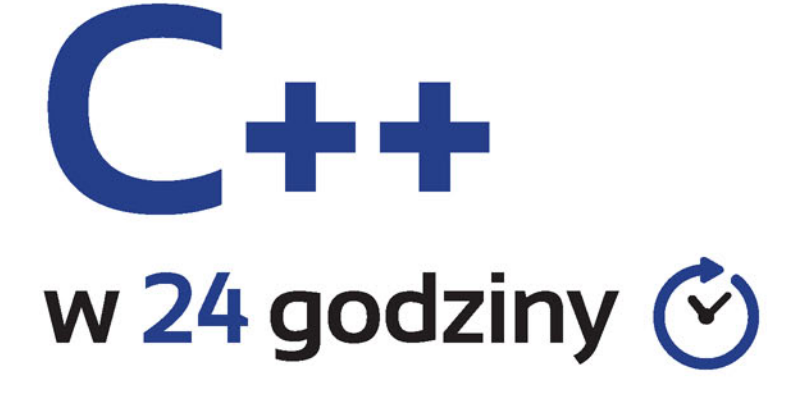

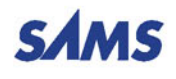

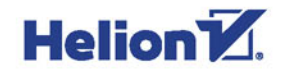

Tytuł oryginału: Sams Teach Yourself C++ in 24 Hours, 6th Edition

Tłumaczenie: Robert Górczyński

Projekt okładki: Studio Gravite / Olsztyn Obarek, Pokoński, Pazdrijowski, Zaprucki

ISBN: 978-83-283-3551-6

Authorized translation from the English language edition: SAMS TEACH YOURSELF C++ IN 24 HOURS, 6TH EDITION; ISBN 0672337460; by Rogers Cadenhead and Jesse Liberty; published by Pearson Education, Inc, publishing as SAMS Publishing. Copyright © 2017 by Pearson Education, Inc.

All rights reserved. No part of this book may be reproduced or transmitted in any form or by any means, electronic or mechanical, including photocopying, recording or by any information storage retrieval system, without permission from Pearson Education Inc. Polish language edition published by HELION S.A. Copyright © 2017.

Wszelkie prawa zastrzeżone. Nieautoryzowane rozpowszechnianie całości lub fragmentu niniejszej publikacji w jakiejkolwiek postaci jest zabronione. Wykonywanie kopii metodą kserograficzną, fotograficzną, a także kopiowanie książki na nośniku filmowym, magnetycznym lub innym powoduje naruszenie praw autorskich niniejszej publikacji.

Wszystkie znaki występujące w tekście są zastrzeżonymi znakami firmowymi bądź towarowymi ich właścicieli.

Autor oraz Wydawnictwo HELION dołożyli wszelkich starań, by zawarte w tej książce informacje były kompletne i rzetelne. Nie biorą jednak żadnej odpowiedzialności ani za ich wykorzystanie, ani za związane z tym ewentualne naruszenie praw patentowych lub autorskich. Autor oraz Wydawnictwo HELION nie ponoszą również żadnej odpowiedzialności za ewentualne szkody wynikłe z wykorzystania informacji zawartych w książce.

Materiały graficzne na okładce zostały wykorzystane za zgodą Shutterstock Images LLC.

Wydawnictwo HELION ul. Kościuszki 1c, 44-100 GLIWICE tel. 32 231 22 19, 32 230 98 63 e-mail: *helion@helion.pl* WWW: *http://helion.pl* (księgarnia internetowa, katalog książek)

Pliki z przykładami omawianymi w książce można znaleźć pod adresem: *ftp://ftp.helion.pl/przyklady/cpp246.zip*

Drogi Czytelniku! Jeżeli chcesz ocenić tę książkę, zajrzyj pod adres *http://helion.pl/user/opinie/cpp246* Możesz tam wpisać swoje uwagi, spostrzeżenia, recenzję.

Printed in Poland.

# [• Kup książkę](http://helion.pl/page54976~rf/cpp246)

- 
- Oceń książkę • Oceń książkę
- 
- [Księgarnia internetowa](http://helion.pl/page54976~r/4CAKF)<br>• Lubię to! » Nasza społeczność • Lubię to! » Nasza społeczność

# Spis treści

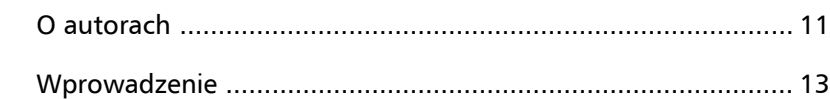

# CZĘŚĆ I PODSTAWY C++

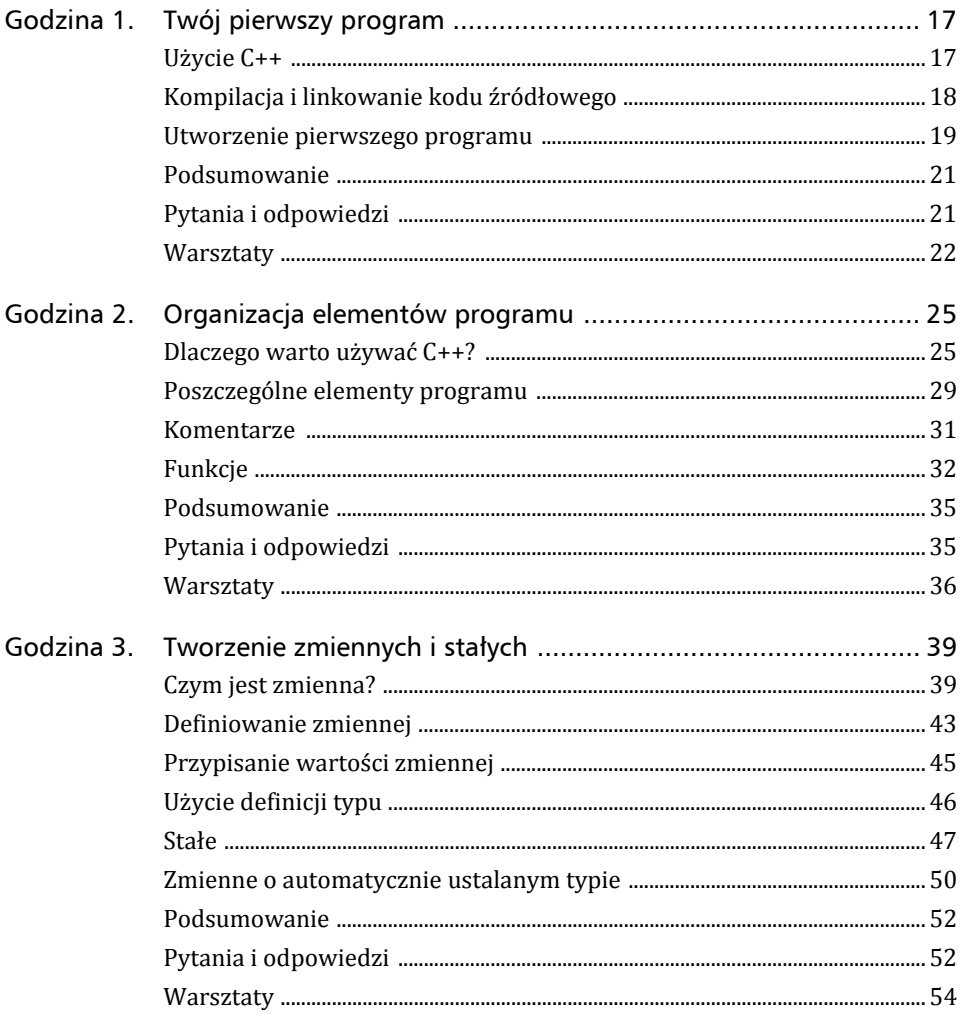

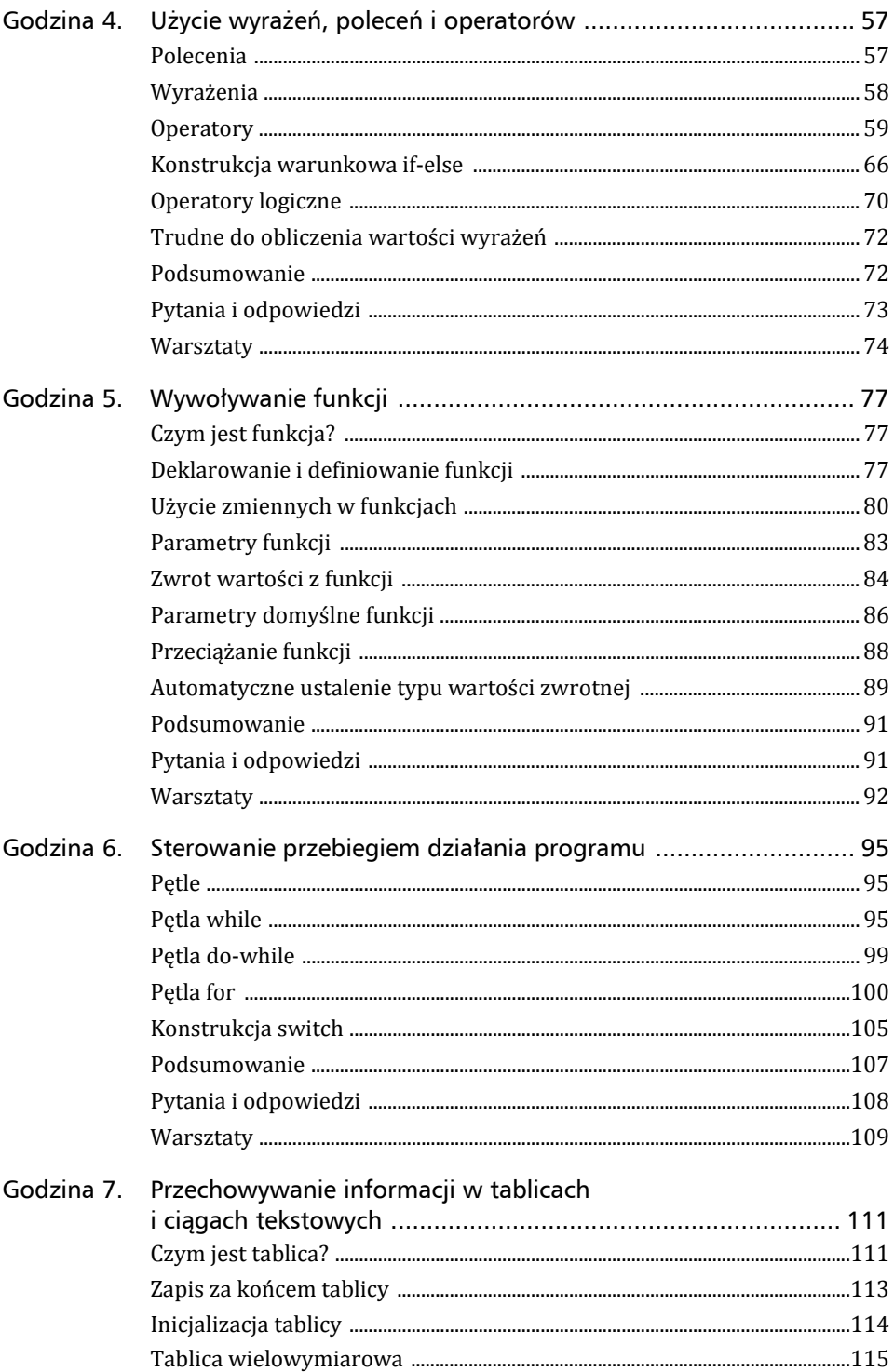

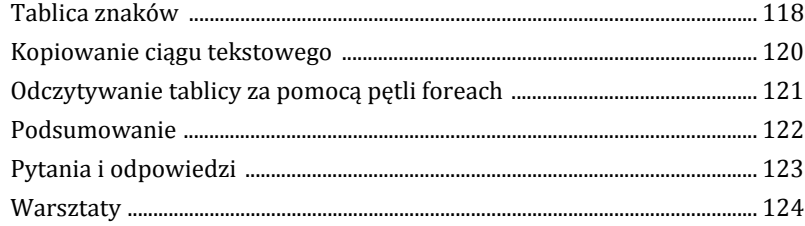

# **CZĘŚĆ II KLASY**

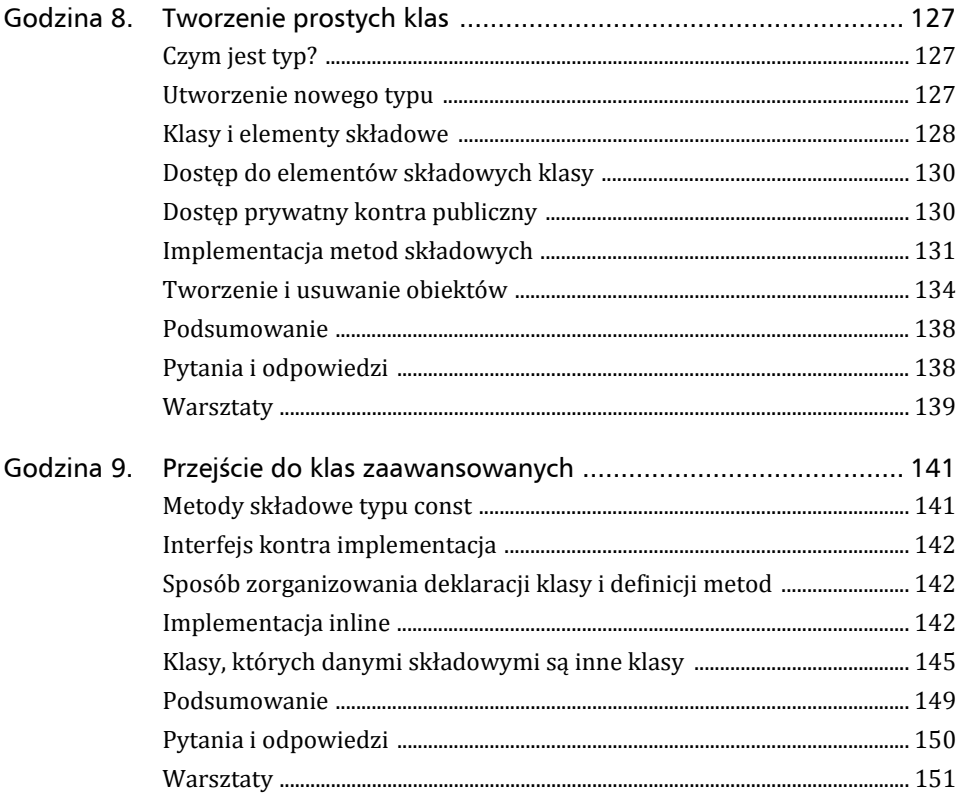

# CZĘŚĆ III ZARZĄDZANIE PAMIĘCIĄ

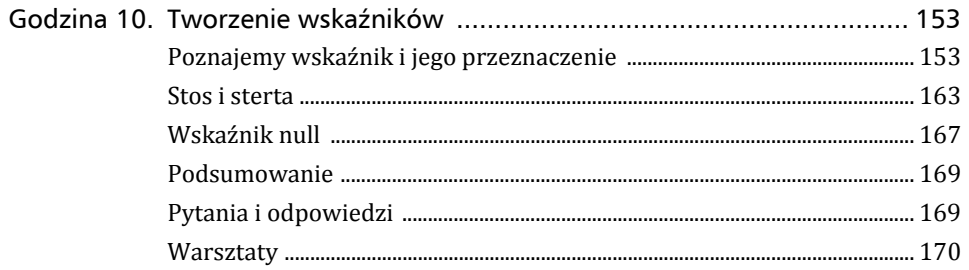

 $6$ 

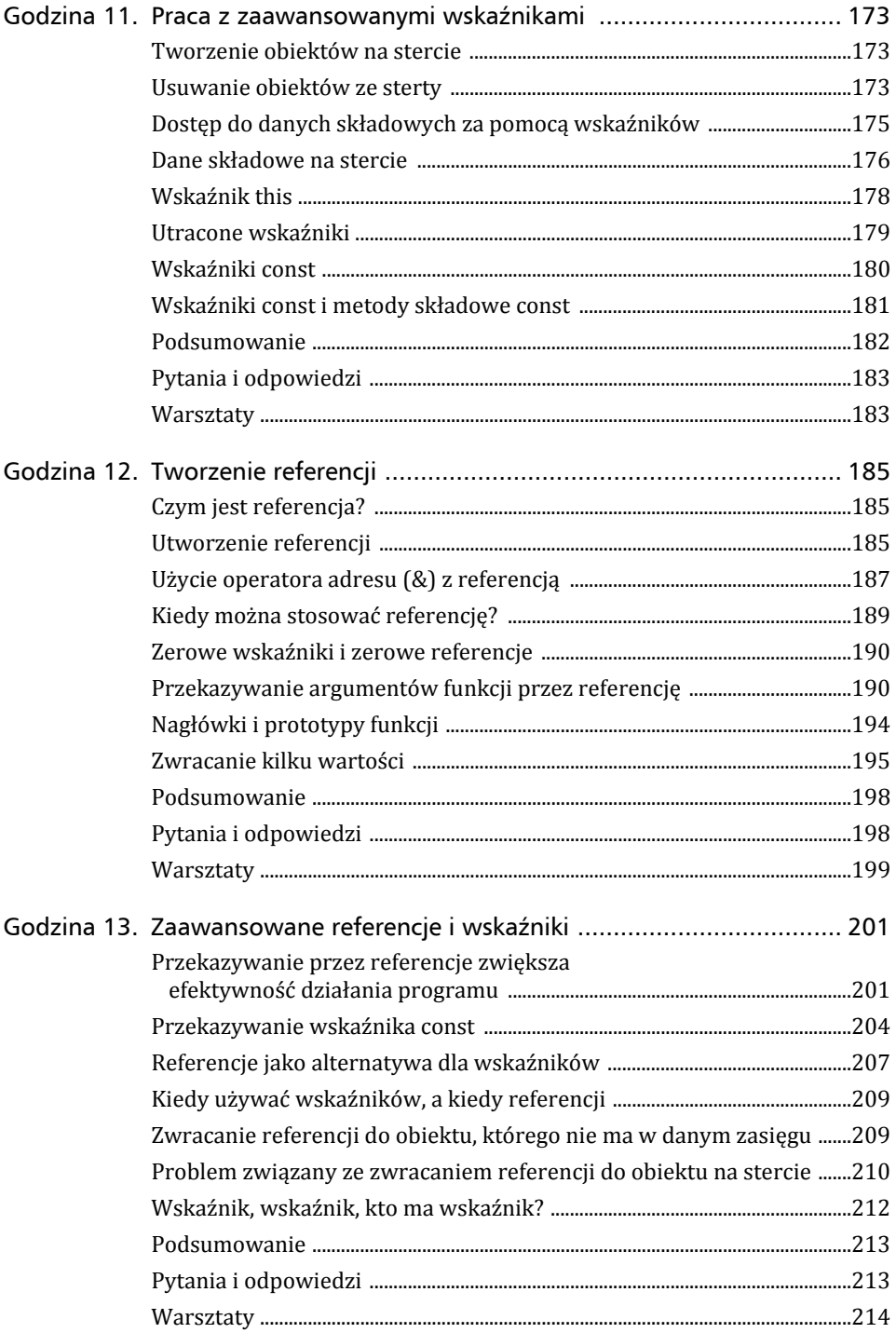

### CZĘŚĆ IV ZAAWANSOWANY C++

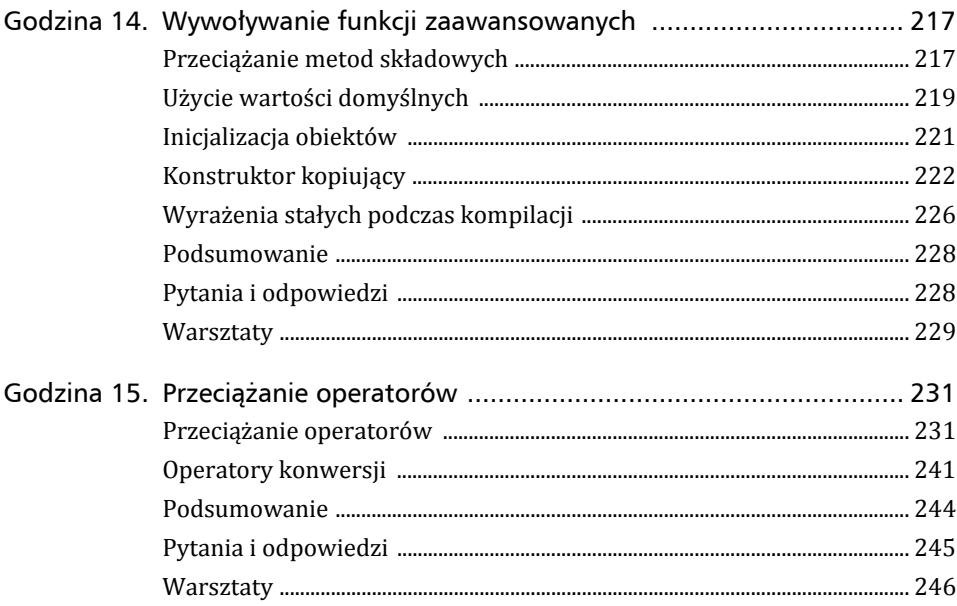

# CZĘŚĆ V DZIEDZICZENIE I POLIMORFIZM

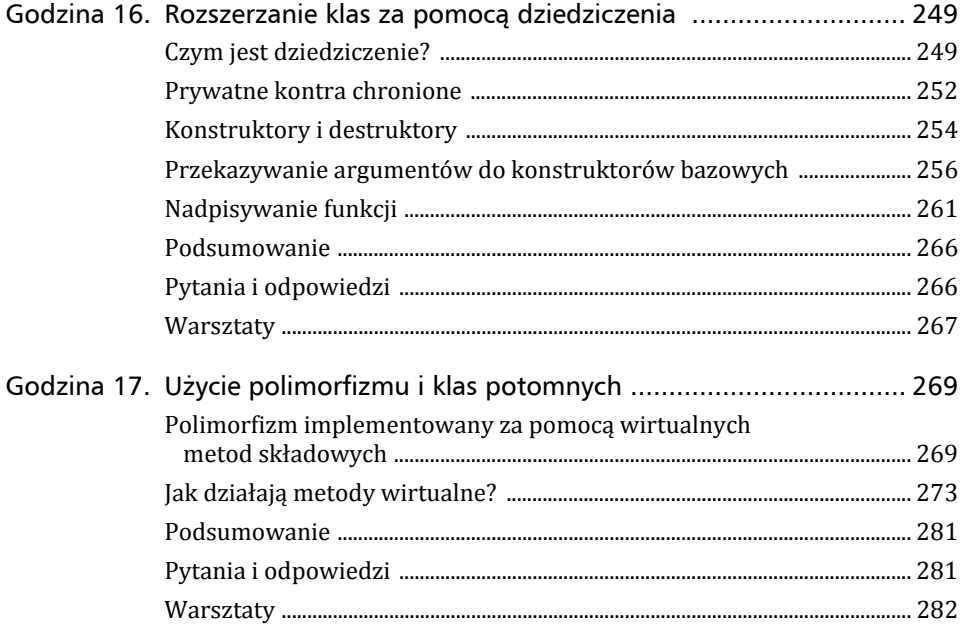

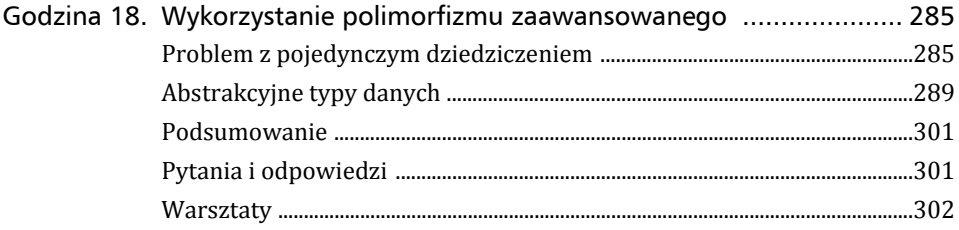

# **CZĘŚĆ VI TEMATY SPECJALNE**

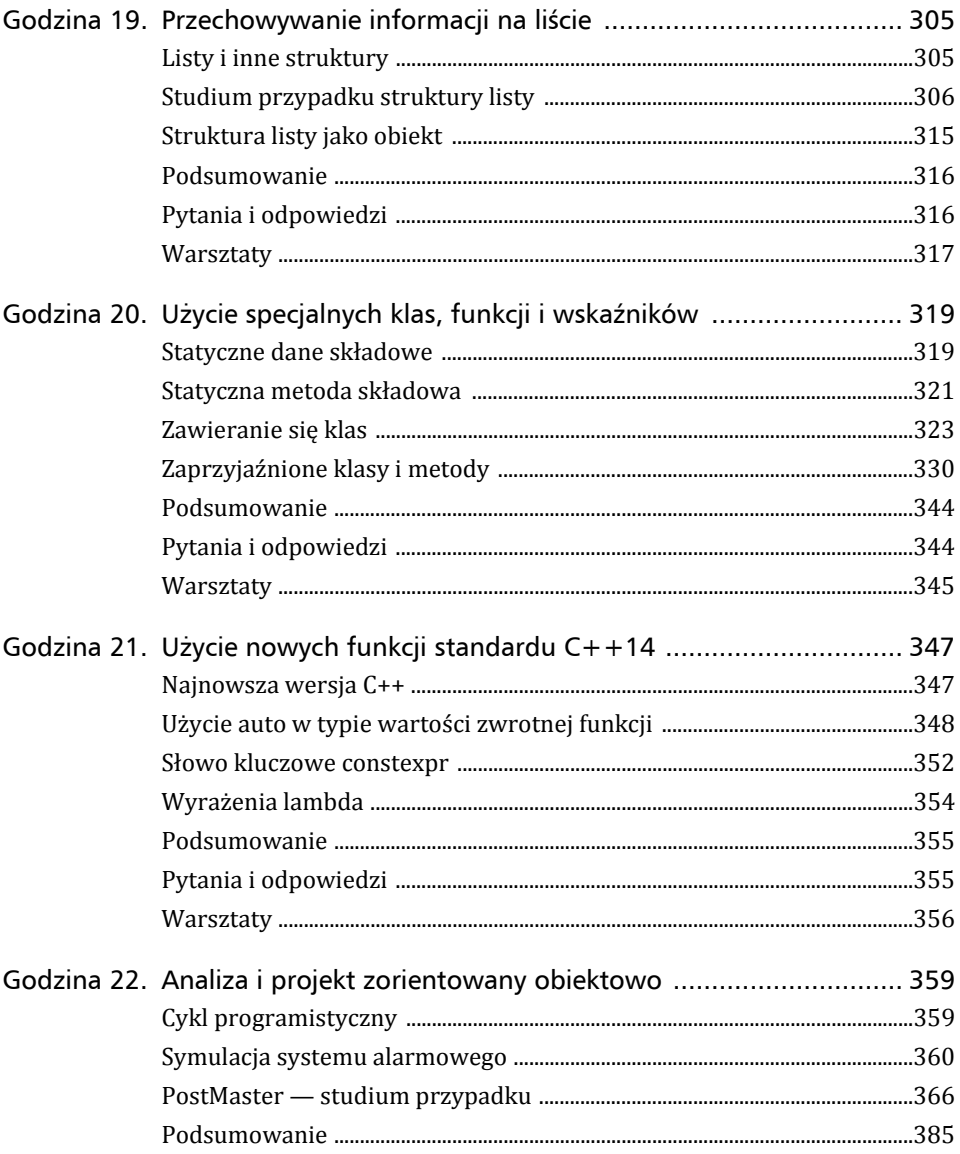

 $\overline{\phantom{a}}$ 

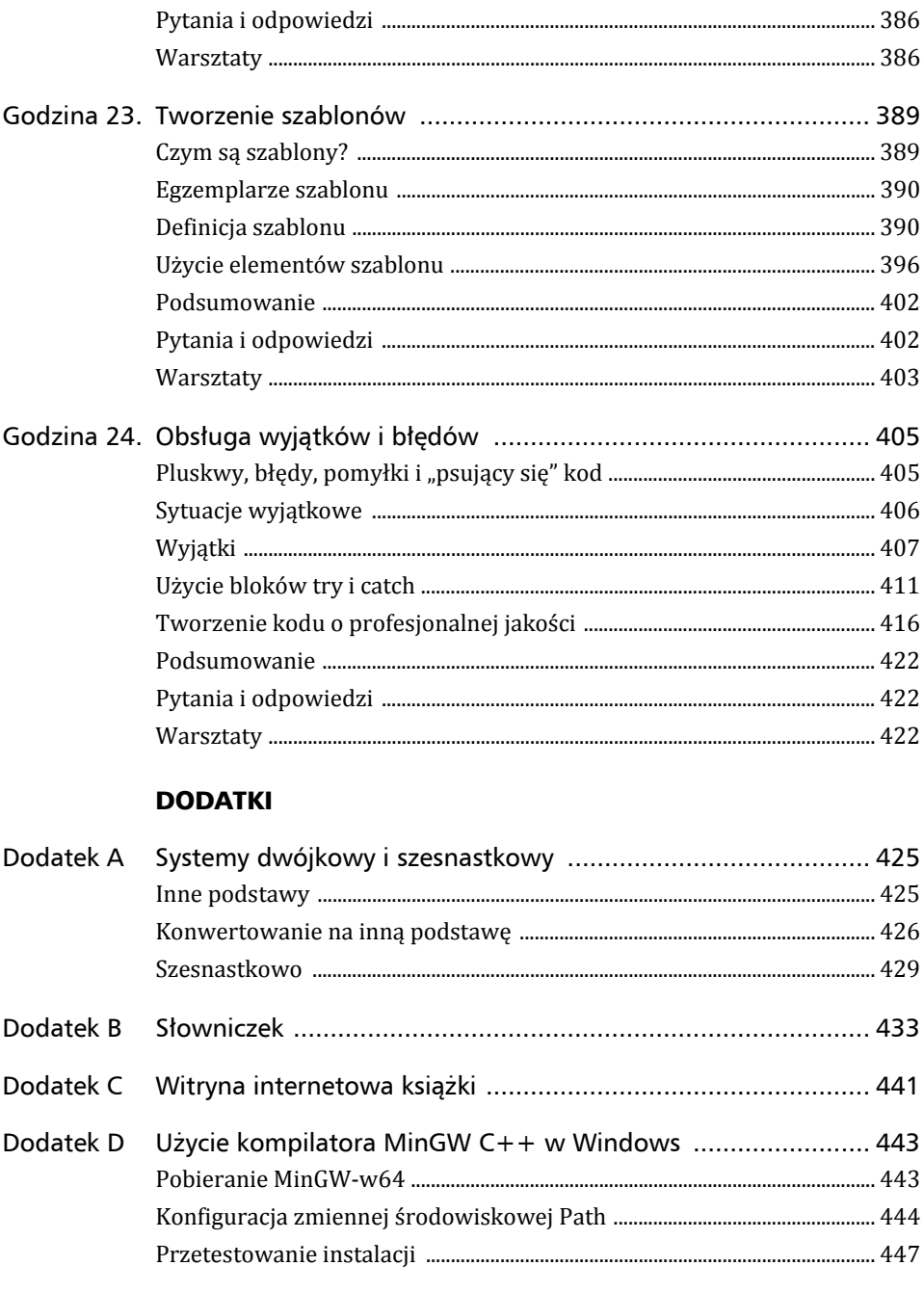

10 Spis treści

# Godzina 2.

# Organizacja elementów programu

### *W trakcie tej godziny nauczysz się:*

- **dlaczego warto używać języka C++;**
- **w jaki sposób są zorganizowane programy C++;**
- **dlaczego komentarze ułatwiają zrozumienie sposobu działania programu;**
- **do czego można wykorzystać funkcje.**

Wprawdzie ma już prawie 40 lat, ale język programowania C++ starzeje się znacznie wolniej niż inne rzeczy pochodzące z końca lat 70. ubiegłego wieku. W przeciwieństwie do disco, embarga na dostawy ropy naftowej, włochatych dywanów i kolorowych lodówek C++ nadal się cieszy popularnością i pozostaje światowej klasy językiem programowania.

Powodem zaskakującej długowieczności tego języka jest fakt, że C++ umożliwia utworzenie szybko wykonywanych programów za pomocą niewielkiej ilości kodu, który może być uruchamiany w różnych środowiskach informatycznych. Obecne narzędzia programistyczne C++ pozwalają na tworzenie skomplikowanych i potężnych aplikacji w środowiskach komercyjnych, biznesowych i *open source*.

# Dlaczego warto używać C++?

Od czasu pierwszych komputerów języki programowania przebyły długą drogę. C++ jest uznawany za ewolucyjne usprawnienie języka programowania o nazwie C, który pojawił się w 1972 r.

Na początku programiści używali najbardziej prymitywnych poleceń komputera: języka maszynowego. Te polecenia zapisywane były jako długie ciągi zer i jedynek. Dlatego wymyślono tzw. asemblery zamieniające instrukcje maszynowe na czytelne dla człowieka i łatwiejsze do zapamiętania mnemoniki, takie jak ADD czy MOV.

Polecenia tworzące program komputerowy są określane mianem jego **kodu źródłowego**.

Z czasem pojawiły się języki wyższego poziomu, takie jak BASIC czy COBOL. Te języki umożliwiały tworzenie programów za pomocą języka bliższego rzeczywistym słowom i zdaniom, np. Let Average = 0.366. Te instrukcje były tłumaczone z powrotem na ję‐ zyk maszynowy przez narzędzia nazywane **interpreterami** lub **kompilatorami**.

Język interpretowany tłumaczy program bezpośrednio podczas odczytywania kolejnych wierszy i działa na poszczególnych poleceniach.

Z kolei język kompilowany tłumaczy program na tzw. **kod obiektowy** w trakcie proce‐ su nazywanego **kompilacją**. Wspomniany kod jest przechowywany w pliku obiekto‐ wym. Następnie linker przekształca ten plik obiektowy na program wykonywalny, który może być uruchomiony przez system operacyjny.

Ponieważ interpretery bezpośrednio odczytują kod źródłowy programu i wykonują go na bieżąco, są łatwiejsze w użyciu dla programistów. Kompilatory wymagają przepro‐ wadzenia dodatkowych niewygodnych kroków kompilacji programów i dołączania do nich niezbędnych bibliotek. Jednak zaletą tego podejścia jest to, że programy skompilo‐ wane są wykonywane znacznie szybciej niż uruchamiane przez interpretera.

Przez wiele lat głównym celem programistów było tworzenie krótkich fragmentów kodu, które mogłyby być szybko wykonywane. Programy musiały być małe, ponieważ pamięć komputera była niezwykle droga. Ponadto musiały być szybkie, ponieważ moc oblicze‐ niowa komputerów również była kosztowna. Gdy komputery stały się tańsze, szybsze i zaoferowały znacznie potężniejsze możliwości, a koszt pamięci operacyjnej i masowej znacznie spadł, wymienione wcześniej priorytety utraciły swoją wagę.

Obecnie największym kosztem w programowaniu jest praca programisty. Nowoczesne języki programowania, takie jak C++, pozwalają na szybsze tworzenie doskonale napi‐ sanych i łatwych w późniejszej obsłudze programów, które mogą być rozbudowywane i usprawniane.

# Style programowania

W toku ewolucji powstawały nowe języki, aby umożliwić stosowanie różnych stylów pro‐ gramowania.

W stylu programowania proceduralnego program był traktowany jako seria procedur działających na danych. Programowanie strukturalne zostało wprowadzone w celu dostar‐ czenia systematycznego podejścia do organizacji tych procedur i zarządzania ogrom‐ nymi ilościami danych.

Główną ideą programowania strukturalnego jest "dziel i rządź". Program komputerowy może być uważany za zestaw zadań. Każde zbyt skomplikowane zadanie, aby można było je łatwo opisać, jest rozbijane na zestaw mniejszych zadań składowych, aż do momentu gdy wszystkie zadania są wystarczająco łatwe do zrozumienia.

Przykładowo przyjmujemy założenie, że otrzymałeś od wydawcy polecenie utworzenia programu monitorującego średnie wynagrodzenie zespołu składającego się z niezwykle utalentowanych i charyzmatycznych autorów książek informatycznych. Tego rodzaju zadanie można jednak podzielić na następujące podzadania:

- **1.** Obliczenie, ile zarabiają poszczególni autorzy.
- **2.** Obliczenie liczby autorów pracujących dla wydawcy.
- **3.** Zsumowanie wszystkich pensji.
- **4.** Podzielenie tej sumy przez liczbę autorów.

Sumowanie pensji można podzielić na następujące kroki:

- **1.** Odczytanie danych dotyczących każdego autora.
- **2.** Odwołanie się do danych dotyczących honorarium i zaliczek pobranych przez danego autora.
- **3.** Potrącenie kosztu porannej kawy, okularów korekcyjnych i osteoterapii.
- **4.** Dodanie pensji do naliczanej sumy.
- **5.** Przejście do danych dotyczących następnego autora.

Z kolei uzyskanie danych na temat autora można rozbić na:

- **1.** Otwarcie pliku pracowników.
- **2.** Przejście do właściwych danych.
- **3.** Odczytanie danych z dysku.

Wprawdzie programowanie strukturalne było powszechnie stosowane, ale ograniczenia takiej metody programowania objawiły się aż nazbyt jasno. Oddzielenie danych od zadań przeprowadzających operacje na tych danych staje się coraz trudniejsze do wykonania i późniejszej obsługi wraz ze wzrostem ilości danych. Im więcej rzeczy trzeba zrobić z użyciem danych, tym bardziej zawiły staje się program.

Podczas stosowania tego rodzaju podejścia programiści bardzo często wyważali otwarte drzwi i tworzyli nowe rozwiązania dla starych problemów, zamiast opracowywać pro‐ gramy przeznaczone do wielokrotnego zastosowania. Idea wielokrotnego użycia polega na takim utworzeniu komponentów programu, aby można było je stosować w innych programach, gdy zachodzi potrzeba. Tego rodzaju podejście jest znane z rzeczywistości, gdzie urządzenia są budowane z poszczególnych elementów, które są już wcześniej wy‐ produkowane i przeznaczone do wykonywania określonych zadań. Przykładowo inżynier tworzący rower nie musi zupełnie od zera opracowywać układu hamulcowego. Zamiast tego w swoim projekcie może użyć istniejącego układu i tym samym wykorzystać zalety płynące z już znanej funkcjonalności.

Po raz pierwszy podejście oparte na komponentach stało się dostępne dla programistów wraz z wprowadzeniem programowania zorientowanego obiektowo.

# C++ i programowanie zorientowane obiektowo

Język C++ pomógł w spopularyzowaniu rewolucyjnego stylu programowania zoriento‐ wanego obiektowo dzięki akronimowi **OOP** (ang. *object-oriented programming*).

Istotą programowania zorientowanego obiektowo jest potraktowanie danych i procedur działających na tych danych jako pojedynczego obiektu. Powstaje w ten sposób samo‐ dzielna jednostka wraz z własną tożsamością i cechami charakterystycznymi.

Język C++ obsługuje programowanie zorientowane obiektowo i obejmuje swym działa‐ niem trzy podstawowe koncepcje takiego stylu programowania: hermetyzację, dziedzi‐ czenie oraz polimorfizm.

### Hermetyzacja

Gdy wspomniany wcześniej inżynier pracuje nad nowym rowerem, łączy ze sobą dostęp‐ ne komponenty, takie jak ramę, kierownicę, koła, przednie światło (kolorowe dodatki umieszczane w szprychach są opcjonalne). Każdy komponent ma określone właściwości i charakteryzuje się konkretnym zachowaniem. Inżynier może użyć komponent, np. przed‐ nią lampę, bez zastanawiania się nad szczegółami sposobu jego działania, jeśli tylko wie, do czego on służy.

W tym celu komponent (tutaj: wspomniana lampa) musi być samozawierający się. To ozna‐ cza, że musi być jedną doskonale przygotowaną rzeczą, która całkowicie wykonuje sta‐ wiane przed nią zadanie. Właściwość samozawierania się jest nazywana **hermetyzacją**.

Wszystkie właściwości przykładowej lampy są hermetyzowane w obiekcie lampy. Nie są porozrzucane po całym rowerze.

C++ obsługuje hermetyzację poprzez tworzenie typów zdefiniowanych przez użytkow‐ nika, zwanych **klasami**. Po stworzeniu dobrze zdefiniowana klasa działa jako spójna całość — jest używana jako jednostka lub w ogóle nie jest używana. Wewnętrzne działanie kla‐ sy powinno być ukryte. Użytkownicy dobrze zdefiniowanych klas nie muszą wiedzieć, w ja‐ ki sposób one działają; muszą jedynie umieć z nich korzystać. O tym, jak tworzyć klasy, dowiesz się z godziny 8.

### Dziedziczenie i ponowne wykorzystanie

Teraz dowiesz się nieco więcej o inżynierze, który pracuje nad naszym nowym rowerem. Przyjmujemy założenie, że to jest Jan Kowalski. Janek chce jak najszybciej wprowadzić na rynek nowy rower, ponieważ narobił sobie ogromnych długów hazardowych u osób, które są znane ze swojej niecierpliwości.

Skoro czas go goni, Janek rozpoczyna projektowanie nowego roweru od wykorzystania już istniejącego i usprawnia go nowymi świetnymi dodatkami, takimi jak uchwyt na kubek i licznik. Przygotowany przez niego rower jest przedstawiany jako pojazd wraz z dodat‐ kowymi funkcjami. Janek ponownie wykorzystał wszystkie funkcje zwykłego roweru i do‐ dał nowe, aby w ten sposób rozszerzyć możliwości oferowane przez dwukołowy pojazd.

C++ obsługuje tego rodzaju ponowne wykorzystanie przez koncepcję o nazwie **dziedziczenie**. Można dzięki niemu deklarować nowe typy będące rozszerzeniem już istnieją‐ cych typów. Mówi się, że nowa podklasa wywodzi się z istniejącego typu i czasem nazywa się ją typem pochodnym. Rower opracowany przez Janka wywodzi się ze zwykłego ro‐ weru i tym samym dziedziczy po nim wszystkie możliwości, choć jednocześnie można w nim dodać nowe funkcje, jeśli zachodzi potrzeba. Dziedziczenie i jego zastosowania w języku C++ zostaną omówione w godzinie 16.

### Polimorfizm

Ostatnią cechą, która ma przyciągnąć nabywców nowego roweru Janka, jest odmienne zachowanie sygnału dźwiękowego w zależności od sposobu jego użycia. Zamiast dźwięku podobnego do odgłosu kaczki pojazd wydaje dźwięk znany z klaksonu samochodowego, gdy przycisk zostanie lekko naciśnięty. Natomiast mocne naciśnięcie przycisku powo‐ duje wydanie dźwięku przypominającego syrenę. Klakson wykonuje tutaj właściwe za‐ danie i dobiera dźwięk w zależności od sposobu użycia przycisku przez rowerzystę.

C++ sprawia, że różne obiekty "robią odpowiednie rzeczy" poprzez mechanizm zwany *polimorfizmem funkcji* i *polimorfizmem klas*. Pojęcie "polimorfizm" oznacza, że ta sama rzecz może przybierać wiele form. Dokładne omówienie polimorfizmu znajdziesz w godzinie 17.

Ucząc się języka C++, poznasz pełny zakres programowania zorientowanego obiekto‐ wo. Wymienione powyżej koncepcje staną się dla Ciebie jasne, zanim ukończysz wszyst‐ kie 24 godziny przedstawione w tej książce i rozpoczniesz tworzenie własnych progra‐ mów w C++.

Uwaga! Z tej książki nie dowiesz się, jak projektować rowery lub jak wyjść z długów ha‐ zardowych.

# Poszczególne elementy programu

Program utworzony w godzinie 1., *Motto.cpp*, składał się z prostego frameworka przed‐ stawiającego typowy program w języku C++. W listingu 2.1 ponownie zaprezentowałem program *Motto.cpp*, aby móc go tutaj szczegółowo omówić.

LISTING 2.1. Pełny kod źródłowy programu Motto.cpp

```
1: #include <iostream>
2:
3: int main()
4: {
5: std::cout << "Solidum petit in profundis!\n";
6: return 0;
7: }
```
Podczas wpisywania kodu programu w edytorze takim jak Netbeans pamiętaj o pomi‐ nięciu numerów wierszy w listingu. Zamieściłem je tylko po to, aby z poziomu tekstu móc łatwiej odwoływać się do poszczególnych poleceń kodu źródłowego.

Po uruchomieniu programu powoduje on wygenerowanie motta Aarhus University:

Solidum petit in profundis!

W wierszu 1. kodu przedstawionego w listingu 2.1 następuje dołączenie pliku o nazwie *iostream* do kodu źródłowego. Ten wiersz powoduje, że kompilator działa tak, jakby cała zawartość wymienionego pliku została umieszczona w miejscu wiersza 1. progra‐ mu *Motto.cpp*.

### Dyrektywy preprocesora

Pierwszą operacją kompilatora C++ jest wywołanie innego narzędzia o nazwie prepro‐ cesor analizującego kod źródłowy. To jest przeprowadzane automatycznie w trakcie każdego uruchomienia kompilatora.

Pierwszym znakiem w wierszu 1. jest # oznaczający, że ten wiersz stanowi polecenie przeznaczone dla preprocesora. Tego rodzaju polecenia są nazywane **dyrektywami preprocesora**. Zadanie preprocesora polega na odczytaniu kodu źródłowego, wyszukaniu dyrektyw oraz zmodyfikowaniu kodu zgodnie ze znalezionymi dyrektywami. Dopiero tak zmodyfikowany kod źródłowy jest przekazywany kompilatorowi.

Preprocesor działa więc jak redaktor sprawdzający kod tuż przed jego kompilacją. Każ‐ da dyrektywa jest poleceniem dla wspomnianego redaktora.

Dyrektywa #include nakazuje preprocesorowi dołączenie w miejscu tej dyrektywy całej zawartości wskazanego pliku. Jak się dowiedziałeś podczas godziny 1., język C++ zawie‐ ra standardową bibliotekę kodu źródłowego, którą można używać we własnych pro‐ gramach, aby uzyskać dostęp do pewnych użytecznych funkcjonalności. Kod umieszczo‐ ny w pliku *iostream* jest odpowiedzialny za wykonywanie zadań związanych z operacjami wejścia‐wyjścia, takich jak wyświetlanie informacji na ekranie oraz pobieranie danych wejściowych od użytkownika.

Znaki nawiasu ostrego wokół nazwy pliku nakazują preprocesorowi szukanie tego pliku w standardowych lokalizacjach. Z powodu użycia nawiasów ostrych preprocesor będzie szukał pliku *iostream* w katalogu zawierającym pliki nagłówkowe dla tego kompilatora. Te pliki są również określane mianem **plików dołączanych**, ponieważ są dołączane do kodu źródłowego programu.

Pełna zawartość pliku *iostream* zajmie miejsce wiersza 1.

#### Uwaga

Nazwy plików nagłówkowych tradycyjnie mają rozszerzenie *.h*, były nazywane również *plikami h* i mogły być używane w dyrektywie o postaci include <iostream.h>.

Nowoczesne kompilatory nie wymagają tego rozszerzenia, ale jeśli odwołujesz się do plików z jego użyciem, dyrektywa nadal będzie działała w celu zapewnienia wstecznej zgodności. W tej książce pomijam rozszerzenia *.h* w nazwach plików nagłówkowych.

Zawartość pliku *iostream* jest używana przez znajdujące się w wierszu 5. polecenie cout, które wyświetla informacje na ekranie.

W omawianym tutaj kodzie źródłowym nie ma więcej żadnych dyrektyw, więc to kom‐ pilator zajmuje się obsługiwaniem pozostałej części pliku *Motto.cpp*.

# Kod źródłowy wiersz po wierszu

Wiersz 3. rozpoczyna rzeczywisty program od deklaracji funkcji o nazwie main(). **Funkcja** jest blokiem kodu wykonującym jedną lub więcej operacji. Funkcja wykonuje pewne zadanie, a po zakończeniu jej działania następuje powrót do miejsca, w którym została wywołana.

Funkcję main() ma każdy program C++. Gdy program rozpoczyna działanie, jest ona wywoływana automatycznie.

Po zakończeniu działania, każda funkcja w języku C++ musi zwracać pewnego rodzaju wartość. W przypadku funkcji main() wartością zwrotną zawsze jest liczba całkowita. Do zdefiniowania liczby całkowitej używamy słowa kluczowego int.

Podobnie jak inne bloki kodu w programie C++, polecenia definiujące funkcję są umieszcza‐ ne wewnątrz nawiasów klamrowych. Dlatego też blok każdej funkcji rozpoczyna się od nawiasu otwierającego {, a kończy nawiasem zamykającym }.

W pliku kodu źródłowego *Motto.cpp* otwierający i zamykający nawias klamrowy należą‐ cy do funkcji main() znajdują się odpowiednio w wierszach 4. i 7. Wszystkie polecenia umieszczone między nawiasami otwierającym i zamykającym są częścią funkcji.

W wierszu 5. mamy polecenie cout używane do wyświetlenia komunikatu na ekranie. Na początku tego polecenia znajduje się prefiks std:: informujący kompilator o konieczności użycia standardowej biblioteki języka C++ odpowiedzialnej za obsługę wejściawyjścia. Szczegóły dotyczące sposobu działania tego polecenia są zbyt skomplikowane, aby je wyjaśnić w tej lekcji, i gdybym zaczął je teraz przedstawiać, prawdopodobnie wy‐ rzuciłbyś tę książkę przez okno. Aby zapewnić bezpieczeństwo Twojemu otoczeniu, powrócę do tego tematu w dalszej części książki. Teraz potraktuj std::cout jako nazwę obiektu odpowiadającego za obsługę danych wyjściowych generowanych przez pro‐ gram. Z kolei std::cin potraktuj jako obiekt zapewniający obsługę danych wejściowych programu wprowadzanych przez użytkownika.

Po odwołaniu do std::cout w wierszu 5. znajdują się znaki <<, które nazywamy **operatorem przekierowania danych wyjściowych**. Wspomniany **operator** to znaki umiesz‐ czone w wierszu kodu — przeprowadza on określoną operację w reakcji na pewnego rodzaju informacje. Zadanie operatora << polega na wyświetleniu danych znajdujących się po tym operatorze. W wierszu 5. tekst "Solidum petit in profundis!\n" został ujęty w cudzysłów. Dlatego też podany ciąg tekstowy będzie wyświetlony wraz ze znakiem specjalnym \n, który oznacza znak nowego wiersza. Ewentualne kolejne dane wyjściowe programu zostaną umieszczone w nowym wierszu.

W wierszu 6. program zwraca wartość 0. Ta wartość jest otrzymywana przez system operacyjny po zakończeniu działania programu. Zwykle program zwraca wartość 0, aby wskazać, że jego działanie zakończyło się sukcesem. Każda inna wartość wskazuje na pewnego rodzaju niepowodzenie.

Nawias zamykający w wierszu 7. kończy funkcję main(), co jednocześnie powoduje za‐ kończenie działania programu. Wszystkie tworzone przez Ciebie programy będą uży‐ wały tego prostego frameworka zaprezentowanego w omawianym programie.

# Komentarze

Gdy piszesz program, wówczas to, co chcesz osiągnąć, zawsze jest jasne i oczywiste. Jednak gdy do niego wracasz po upływie pewnego czasu w celu usunięcia błędu lub dodania nowej funkcji, kod może się okazać całkiem niezrozumiały.

Aby sobie z tym poradzić, a także by pomóc innym w zrozumieniu Twojego kodu, powinie‐ neś używać komentarzy. **Komentarze** są tekstem całkowicie ignorowanym przez kompila‐ tor, mogą natomiast informować czytającego o tym, co robisz w danym punkcie programu.

Komentarze w C++ występują w dwóch odmianach: jako komentarze umieszczone w poje‐ dynczym wierszu oraz komentarze umieszczone w wielu wierszach. Komentarz umiesz‐ czony w jednym wierszu jest oznaczony za pomocą podwójnego ukośnika (//), który infor‐ muje kompilator, by zignorował wszystko, co po nim następuje aż do końca wiersza. Poniżej przedstawiłem przykład tego rodzaju komentarza.

*// Kolejny wiersz to prowizorka (brr!).*

Komentarze umieszczone w wielu wierszach są oznaczane za pomocą ukośnika i gwiazdki (/\*). Takie oznaczenie informuje kompilator, by zignorował wszystko to, co jest zawarte pomiędzy znakami /\* oraz \*/. Wymienione znaki mogą się znajdować w tym samym wierszu lub między nimi mogą się znajdować inne wiersze. Każdemu znakowi /\* musi od‐ powiadać zamykający komentarz znak \*/, w przeciwnym razie kompilator zgłosi błąd. Poniżej przedstawiłem przykład tego rodzaju komentarza.

/\* Ten fragment programu nie działa zbyt dobrze. Pamiętaj o konieczności poprawienia tego kodu przed wydaniem aplikacji –– ewentualnie znajdź ofiarę, którą będzie można obarczyć winą za problem. Dobrą kandydaturą na kozła ofiarnego jest tutaj nasz nowy pracownik, Janek. \*/

W powyższym komentarzu tekst ma ustawiony lewy margines, aby zapewnić lepszą czytel‐ ność. Oczywiście to nie jest wymagane. Ponieważ kompilator ignoruje wszystko, co jest umieszczone między znakami /\* i \*/, w komentarzu możesz umieścić cokolwiek: listę zakupów, listy miłosne, nieopowiedziane nikomu wcześniej tajemnice z Twojego życia itd.

#### Ostrzeżenie

Trzeba koniecznie pamiętać, że nie wolno zagnieżdżać w sobie komentarzy wielowierszowych. Jeżeli użyjesz znaków /\* rozpoczynających komentarz, a następnie kilka wierszy później ponownie umieścisz znaki /\*, wtedy pierwszy napotkany ciąg \*/ zakończy wszystkie komentarze wielowierszowe, a drugi ciąg tekstowy \*/ spowoduje wygenerowanie komunikatu błędu przez kompilator. Większość edytorów programistycznych dla C++ wyświetla komentarze innym kolorem, aby wyraźnie pokazać ich początek i koniec.

Kolejny utworzony tutaj projekt będzie zawierał oba rodzaje komentarzy. W swoich programach umieszczaj wiele komentarzy. Im więcej czasu poświęcisz na pisanie komenta‐ rzy wyjaśniających sposób działania kodu źródłowego, tym łatwiejsze będzie zrozumie‐ nie tego kodu, gdy powrócisz do niego po kilku tygodniach, miesiącach lub nawet latach.

# Funkcje

Funkcja main() nie jest zwykłą funkcją, ponieważ jest wywoływana automatycznie po rozpoczęciu działania programu.

Program jest wykonywany "wiersz po wierszu" — w kolejności występowania poleceń w kodzie źródłowym, począwszy od początku funkcji main(). Po napotkaniu wywołania funkcji, działanie programu "rozgałezia" się w celu wykonania danej funkcji. Gdy funkcja zakończy działanie, następuje powrót do wiersza kodu znajdującego się bezpośrednio po wierszu, w którym funkcja została wywołana. Funkcja może, ale nie musi zwrócić wartość. Wyjątkiem jest tutaj funkcja main(), która zawsze zwraca liczbę całkowitą.

Funkcja składa się z nagłówka oraz części głównej. Nagłówek zbudowany jest z wymie‐ nionych poniżej elementów:

- zwracanego typu danych,
- $\blacktriangleright$  nazwy funkcji,
- parametrów otrzymywanych przez funkcję.

**Nazwa funkcji** to krótki identyfikator opisujący jej przeznaczenie.

Jeżeli funkcja nie zwraca wartości, wówczas używa typu danych void. Śpieszę tutaj z wyja‐ śnieniem, że typ void nie jest bez znaczenia. Po prostu oznacza "nic", podobnie jak gwiazdy w Kosmosie znajdują się w ogromnych odległościach nicości nazywanej "pustką" (ang. *the void*).

**Argumenty** to przekazywane funkcji dane kontrolujące jej sposób działania. Te argumenty są otrzymywane przez funkcję w postaci **parametrów**. Funkcja może mieć zero, jeden lub więcej parametrów. Kolejny utworzony przez nas program ma funkcję o nazwie add() obli‐ czającą sumę dwóch liczb. Poniżej przedstawiłem deklarację tego rodzaju funkcji.

```
int add(int x, int y)
{
     // Miejsce na polecenia tworzące tę funkcję.
}
```
Parametry są umieszczone w nawiasie, na rozdzielonej przecinkami liście elementów. W powyższym przypadku parametrami są liczby całkowite x i y.

Nazwa funkcji, jej parametry i kolejność tych parametrów nosi nazwę **deklaracji** po‐ zwalającej na unikatowe zidentyfikowanie danej funkcji.

Funkcja bez parametrów ma pusty nawias po nazwie, jak pokazałem poniżej.

```
int getServerStatus()
{
     // Miejsce na polecenia tworzące tę funkcję.
}
```
Nazwa funkcji nie może zawierać spacji, więc w przypadku nazwy takiej jak getServer Status() pierwsza litera każdego słowa, począwszy od drugiego, jest zapisywana du‐ żą literą. Tego rodzaju konwencja jest powszechnie stosowana przez programistów C++ i została przyjęta w tej książce.

Treść funkcji składa się z otwierającego nawiasu klamrowego, żadnego lub więcej pole‐ ceń oraz zamykającego nawiasu klamrowego. Funkcja zwracająca wartość używa pole‐ cenia return, podobnie jak to mogłeś zobaczyć we wcześniejszym programie *Motto.cpp*.

return 0;

Polecenie return kończy działanie funkcji. Jeżeli w funkcji nie umieścisz przynajmniej jednego polecenia return, automatycznie będzie zwrócona wartość void. W takim przypad‐ ku konieczne jest podanie void jako typu wartości zwrotnej funkcji.

# Użycie argumentów wraz z funkcją

Przedstawiony w listingu 2.2 program *Calculator.cpp* zawiera wspomnianą wcześniej funkcję add(), która oblicza sumę dwóch liczb i wyświetla tę wartość. Ten program po‐ kazuje, jak utworzyć funkcję pobierającą dwa argumenty w postaci liczb całkowitych, która to funkcja zwróci wartość również w postaci liczby całkowitej.

LISTING 2.2. Pełny kod źródłowy programu Calculator.cpp

```
 1: #include <iostream>
  2:
  3: int add(int x, int y)
  4: {
  5: // Dodanie liczb x oraz y, a następnie zwrócenie obliczonej sumy.
  6: std::cout << "Uruchomienie kalkulatora...\n";
 7: return (x+y);
  8: }
  9:
10: int main()
11: {
12: /* Ten program wywołuje funkcję add() w celu obliczenia
13: i wyświetlenia sumy dwóch różnych zbiorów liczb. Funkcja
14: add() nic nie robi, dopóki nie zostanie wywołana przez
15: odpowiednie polecenie w funkcji main(). */
16: std::cout << "Ile wynosi suma liczb 867 + 5309?\n";
17: std::cout << "Suma wynosi " << add(867, 5309) << ".\n\n";
18: std::cout << "Ile wynosi suma liczb 777 + 9311?\n";
19: std::cout << "Suma wynosi " << add(777, 9311) << ".\n";
20: return 0;
21: }
```
Omawiany program powoduje wygenerowanie poniższych danych wyjściowych.

Ile wynosi suma liczb 867 + 5309? Uruchomienie kalkulatora... Suma wynosi 6176. Ile wynosi suma liczb 777 + 9311? Uruchomienie kalkulatora... Suma wynosi 10088.

Program *Calculator.cpp* zawiera komentarz jednowierszowy w wierszu 5. i wielowier‐ szowy w wierszach od 12. do 15. Wszystkie komentarze zostają zignorowane przez kompilator.

Zdefiniowana w wierszach od 3. do 8. funkcja add() pobiera dwa parametry w postaci liczb całkowitych o nazwach x i y, a następnie oblicza ich sumę w poleceniu return.

Wykonywanie programu rozpoczyna się w funkcji main(). Pierwsze polecenie w wier‐ szu 16. używa obiektu std::cout i operatora przekierowania << w celu wyświetlenia komunikatu "Ile wynosi suma liczb 867 + 5309? i znaku nowego wiersza.

W kolejnym wierszu mamy wyświetlenie ciągu tekstowego Suma wynosi i wywołanie funkcji add() wraz z argumentami 867 i 5309. Wykonywanie programu odbywa się teraz w funkcji add(), na co wskazuje komunikat Uruchomienie kalkulatora... wyświetlony w danych wyjściowych.

Zwrócona przez funkcję wartość w postaci liczby całkowitej zostaje wyświetlona wraz z dwoma znakami nowego wiersza.

W wierszach 18. i 19. omówiony powyżej proces zostaje powtórzony, ale tym razem dla kolejnego zbioru liczb.

Element (x+y) nosi nazwę wyrażenia. Więcej informacji na temat tworzenia wyrażeń matematycznych znajdziesz w godzinie 4.

# Podsumowanie

Z tej lekcji dowiedziałeś się, jak język C++ ewoluował z innych stylów języków kompu‐ terowych i stosuje metodologię określaną mianem programowania zorientowanego obiektowo. Ta metodologia odniosła tak ogromny sukces w informatyce, że język C++ dzisiaj nadal pozostaje równie nowoczesny, co w 1979 r., gdy został opracowany.

Żałuję, że moja czupryna z czasów studenckich równie dobrze nie przetrwała próby czasu. Zamiast tego pozostała jedynie na zdjęciach, które moi przyjaciele udostępniają w serwisie Facebook.

W dwóch programach opracowanych w trakcie tej lekcji wykorzystałeś trzy fragmenty programu w języku C++: dyrektywy preprocesora, komentarze i funkcje.

Wszystkie kolejne programy, które utworzysz, będą stosowały ten sam prosty frame‐ work użyty w programach *Motto.cpp* i *Calculator.cpp*. Będą jedynie znacznie bardziej skomplikowane z powodu wykorzystania większej liczby funkcji, niezależnie od tego, czy opracujesz je zupełnie od początku, czy też będziesz wywoływać funkcje z plików na‐ główkowych dołączonych za pomocą dyrektyw #include.

# Pytania i odpowiedzi

#### **P.: Do czego służy znak # w programie C++?**

**O.:** Ten znak oznacza dyrektywę dla preprocesora uruchamianego w trakcie działania kompilatora. Przykładowo dyrektywa #include powoduje odczytanie pliku, którego na‐ zwa została umieszczona po niej. Kompilator nigdy nie ma styczności z dyrektywą. Za‐ wartość tego pliku jest traktowana tak samo, jakby została wpisana w kodzie źródłowym w miejscu dyrektywy.

#### **P.: Jaka jest różnica między komentarzami w stylu // i /\*?**

**O.:** Komentarz rozpoczynający się od podwójnego ukośnika (//) wygasa wraz z końcem wiersza, w którym został umieszczony. Z kolei komentarz rozpoczynający się od uko‐ śnika i gwiazdki (/\*) jest komentarzem wielowierszowym, rozciąga się aż do końcowe‐ go znacznika komentarza (\*/). Należy pamiętać, że nawet koniec funkcji nie powoduje zakończenia komentarza wielowierszowego. Jeśli nie chcesz otrzymać błędu w trakcie kompilacji, nie zapominaj o umieszczeniu znacznika zamykającego komentarz.

#### **P.: Jaka jest różnica między argumentami i parametrami funkcji?**

**O.:** Te dwa pojęcia są dwiema stronami tego samego procesu zachodzącego w trakcie wywoływania funkcji. Argument to informacje przekazywane funkcji. Z kolei parametry to te same informacje otrzymane przez funkcję. Wywołujesz funkcję wraz z argumentami. Natomiast wewnątrz funkcji te argumenty są otrzymywane w postaci parametrów.

#### **P.: Co to jest prowizorka?**

**O.:** Prowizorka to tymczasowe rozwiązanie problemu, które później ma być zastąpione czymś lepszym. To pojęcie zostało spopularyzowane przez techników marynarki USA, programistów i inżynierów, a następnie rozprzestrzeniło się w innych profesjach.

W programie komputerowym prowizorka to kod źródłowy, który wprawdzie działa, ale jeśli poświęcić mu więcej czasu, to można utworzyć go znacznie lepiej. Prowizorka z re‐ guły pozostaje w użyciu znacznie dłużej, niż można oczekiwać.

Kosmonauci z promu Apollo 13 utworzyli prowizorkę wszech czasów — składający się z taśmy klejącej i skarpetek system, który filtrował dwutlenek węgła z powietrza i po‐ mógł załodze w powrocie na Ziemię.

Pierwsze znane użycie pojęcia prowizorki jest datowane na 1962 r. i przypisywane Jackso‐ nowi W. Granholmowi. W artykule zamieszczonym w magazynie "Datamation" użył on eleganckiej definicji, która przetrwała próbę czasu: "Źle dobrany zestaw niedopasowanych części tworzących niepewną całość".

# **Warsztaty**

Skoro poznałeś fragmenty tworzące program C++, poświęć teraz nieco czasu i odpo‐ wiedz na zamieszczone poniżej pytania, a także wykonaj kilka ćwiczeń, aby upewnić się o przyswojeniu materiału omówionego w tej lekcji.

# Quiz

- **1.** Jakiego typu danych jest wartość zwrotna funkcji main()?
	- **a)** void.
	- **b)** int.
	- **c)** Ta funkcja nie zwraca wartości.
- **2.** Na czym polega działanie nawiasów w programie C++?
	- **a)** Wskazuje początek i koniec funkcji.
	- **b)** Wskazuje początek i koniec programu.
	- **c)** Zwiększa możliwości programu.
- **3.** Który z wymienionych poniżej fragmentów nie zalicza się do definicji funkcji?
	- **a)** Jej nazwa.
	- **b)** Jej argumenty.
	- **c)** Jej typ wartości zwrotnej.

# Odpowiedzi

- **1. B**. Wartością zwrotną funkcji main() jest liczba całkowita, czyli typ int.
- **2. A**. Nawias oznacza początek i koniec funkcji, a także innych bloków kodu, które poznasz w kolejnych godzinach.
- **3. C**. Definicja funkcji składa się z jej nazwy, parametrów i dokładnej kolejności tych parametrów. Nie zawiera typu wartości zwrotnej.

# Ćwiczenia

- **1.** Zmodyfikuj program *Motto.cpp* w taki sposób, aby motto Aarhus University było wyświetlane za pomocą funkcji.
- **2.** Zmodyfikuj program *Calculator.cpp* w taki sposób, aby obliczał sumę trzech liczb całkowitych w funkcji add(). Dodaj więc trzecią liczbę z i wywołaj nową wersję funkcji wraz z dwoma zbiorami składającymi się z trzech liczb.

Odpowiedzi do ćwiczeń znajdziesz w witrynie tej książki pod adresem: *http://workbench. cadenhead.org/book/cpp-24-hours/*.

# **38 Godzina 2. Organizacja elementów programu**

# Skorowidz

### A

abstrakcja, 297 abstrakcyjny typ danych, 289, 362, 433 adres, 159, 161 akcesor, 131 ANSI, 433 API, application programming interface, 375, 387 argumenty, 33, 34 ASCII, 433 automatyczne ustalenie typu , 50, 89

#### B

bajt, 428 białe znaki, 57, 433 biblioteka, 19, 433 bit, 428 blok catch, 411 try, 411 błąd słupka w płocie, 113 w trakcie kompilacji, 150 błędy, 405

## C

C++14, 347, 433 ciąg tekstowy, 120, 433 cykl programistyczny, 359

### D

dane składowe, 128, 145, 434 na stercie, 176 definiowanie funkcji, 77, 434 klasy, 421 metody, 142, 434

obiektu, 129 stałej, 48 szablonu, 390 typu, 46, 434 zmiennej, 43 deklaracja, 33 funkcji, 77, 434 klasy, 129, 142 dekrementacja, 61, 434 dereferencja, 158 destruktory, 254 wirtualne, 277 długie wiersze, 418 dodawanie klas, 364 dołączanie plików, 421 dostęp do elementów składowych, 130, 175, 329 do metod klasy bazowej, 275 pośredni, 157 prywatny, 130, 434 publiczny, 130, 434 drzewo, 306, 434 dyrektywa preprocesora, 29 #define, 54 dziedziczenie, 28, 249, 370, 434 pojedyncze, 285 dziel i rządź, 368

### E

efektywność, 434 egzemplarze szablonu, 390 elementy programu, 29 tablicy, 111 składowe, 128 szablonu, 396

### F

filtrowanie dostępu do elementów składowych, 329 format wiadomości, 368 funkcja, 19, 77, 434 convert(), 84 isLeapYear(), 85, 86 main(), 30, 32 sizeof(), 40 swap(), 83, 191, 193 funkcje czysto wirtualne, 434 przeciążone, 93 składowe, 434 standardu C++14, 347 typu inline, 88 zaawansowane, 217

### H

hermetyzacja, 28, 128, 435 hierarchia dziedziczenia, 370 abstrakcji, 297

## I

IDE, integrated development environment, 21, 443 implementowanie, 142, 435 funkcji swap(), 193 inline, 142 metod składowych, 131 metod czysto wirtualnych, 293 polimorfizmu, 269 indeks, 111, 435 inicializacia obiektów, 221 tablicy, 114 tablicy wielowymiarowej, 116 zmiennej, 45 inkrementacja, 61, 233, 435 interfejs, 142, 371, 435 programowania aplikacji, 375, 387 interpreter, 26, 435 ISO, International Organization for Standardization, 435 iteracja, 95, 435

## K

klasy, 28, 127–129, 145, 435 potomne, 269 wewnętrzne, 329 zaprzyjaźnione, 330 klauzula else, 67 klient, 435 kod maszynowy, 18 obiektowy, 26 spaghetti, 435 źródłowy, 18, 25, 30 kolejka LIFO, 439 kolejność operatorów, 63 operatorów logicznych, 71 komentarze, 31, 36, 420, 435 kompilacja, 18, 26, 435 kompilator, 18, 26, 435 MinGW C++, 443 konceptualizacja, 360, 436 konfiguracja dostępu, 421 zmiennej środowiskowej Path, 444 konstrukcja if, 68 if‐else, 66 switch, 105, 418 konstruktor, 135, 254 bazowy, 256 domyślny, 135, 436 kopiujący, 222 konstruktory kompilatora, 136 kopiujące, 278 konwersja, 241 konwertowanie liczb, 426 kopia głęboka, 436 kopiowanie ciągu tekstowego, 120 przez referencję, 330 przez wartość, 330

### L

lambda, 354 liczby dwójkowe, 429 linker, 18, 436 linkowanie, 18, 436

lista, 305, 436 dwukierunkowa, 306, 436 jednokierunkowa, 305, 436 parametrów funkcji, 436 literał stałej, 436 l‐wartość, 74, 436

### Ł

łączenie operatorów, 60

#### M

makro, 402 metoda, 19 getArea(), 149 getter, 141 operator=(), 238 metody akcesora, 436 czysto wirtualne, 292 klasy bazowej, 275 składowe, 129, 131 składowe typu const, 141 181, 436 wirtualne, 273, 436 zaprzyjaźnione, 330 MinGW‐w64, 443 minimalizowanie metody, 250 mnogość operatora, 436 modyfikator const, 421 MS‐DOS tworzenie katalogu, 449 uruchamianie programów, 449 zmiana katalogu, 448

### N

nadpisywanie funkcji, 261, 263, 436 nagłówki, 194 nawiasy, 58, 417 nazwa funkcji, 33 identyfikatora, 419 nible, 428

### O

obiekt, 129, 437 obliczanie wartości wyrażeń, 72 obsługa błędów, 405 inkrementacji, 233 wyjątków, 405

odczytywanie tablicy, 121 okrajanie, 275 OOP, object‐oriented programming, 27, 138 operand, 59, 437 operator, 59, 437 adresu, 187 AND, 70 binarny, 437 dekrementacji, 61 dodawania, 236 inkrementacji, 61 int(), 243 jednoargumentowy, 437 NOT, 71 OR, 71 postfiks, 62, 234, 437 prefiks, 61, 437 przekierowania danych, 31 przypisania, 45, 59, 437 relacji, 437 trójargumentowy, 437 wyłuskania, 158 operatory konwersji, 241 logiczne, 70 matematyczne, 60 relacji, 65 opuszczenie pętli, 97

#### P

pamięć, 40, 117 parametry, 33, 36 domyślne funkcji, 86 funkcji, 83 pętla do‐while, 99 for, 100, 102 foreach, 121 while, 95 pętle działające w nieskończoność, 96, 437 zagnieżdżone, 103 zdarzeń, 364 pierwszeństwo, 437 pierwszy program, 19 pliki .cpp, 19 .h, 30 płaszczyzna problemu, 362, 437 rozwiązania, 362, 437 płytka kopia, 437

polecenia, 57, 438 złożone, 58 polecenie continue, 98 delete, 226 polimorfizm, 28, 269, 438 funkcji, 88 zaawansowany, 285 pośredniość, 438 późne wiązanie, 283 preprocesor, 29, 438 program testowy, 379, 438 wykonywalny, 438 programowanie proceduralne, 438 strukturalne, 438 w grupach, 377 zorientowane obiektowo, 27, 138 projekt zorientowany obiektowo, 359 projektowanie interfejsów, 371 klas, 362 prototyp, 77, 374, 438 funkcji, 194 prywatne składowe, 252 przechowywanie adresu zmiennej, 156 zmiennych, 155 przechwytywanie przez polimorfizm, 412 przez referencję, 412 wyjątków, 411 przeciążanie, 263 funkcji, 88 metod składowych, 217 operatorów, 231, 238 operatora dodawania, 236 operatora postfiks, 234 przekazywanie do konstruktorów bazowych, 256 przez referencje, 190, 201 wskaźnika const, 204 przepełnienie bufora, 123 przesłonięcie, 263 przypisanie wartości zmiennej, 45

### R

RAM, random access memory, 438 referencje, 185–189, 207, 438 zaawansowane, 201 zerowe, 190

reguła 80/80, 374 rozszerzanie klas, 249 rozszerzenie .h, 30 .cpp, 19 r‐wartość, 438

# S

składnia wyprowadzania, 251 słowo kluczowe auto, 50, 52, 348, 350 const, 54 constexpr, 352 delete, 165 friend, 434 new, 164 private, 252 protected, 252, 268 signed, 42 typedef, 46 unsigned, 42 sprawdzanie adresu, 161 stała, 47 symboliczna, 53, 438 wyliczeniowa, 48, 438 statyczne dane składowe, 319, 438 metody składowe, 321, 438 sterta, 163, 173, 438 stos, 163, 439 struktura danych, 305 lista, 306, 315 studium użycia, 439 sygnatura, 439 symulacja, 360, 439 system dwójkowy, 425 szesnastkowy, 425, 430 szablon, 389, 439 szkielet, 439

### T

tabela v‐table, 439 tablica, 111, 439 wielowymiarowa, 115 wskaźników, 334, 342 znaków, 118 tekst programu, 418 testowanie instalacji, 447 token, 439

tworzenie egzemplarza, 439 katalogu, 449 klas, 127 obiektów, 134 obiektów na stercie, 173 prototypu, 374 referencji, 185 szablonów, 389 typu, 127 wskaźników, 153 typ danych, 39, 42, 127, 439 bool, 40 float, 42 long long, 39 long long int, 41 short, 39 typy abstrakcyjne, 289, 301

### U

ukrywanie danych, 439 UML, unified modeling language, 439 ustalanie typu wartości zwrotnej, 89 usuwanie obiektów, 134 ze sterty, 173 utracony wskaźnik, 439 uwzględnienie wielkości liter, 439 użycie argumentów, 34 definicji typu, 46 elementów szablonu, 396 kompilatora MinGW C++, 443 metody const, 150 modyfikatora const, 421 polimorfizmu, 269 referencii, 209 typedef, 339 wartości domyślnych, 219 wskaźników, 209

### W

wartości domyślne, 219 wartość NULL, 226 węzeł końcowy, 305 początkowy, 305 wiązanie późne, 273 wielkość liter, 419

wirtualne konstruktory kopiujące, 278 metody składowe, 269 wodospad, 359, 439 wskaźnik, 153, 212, 439 błędny, 156 const, 180, 204 null, 167 pusty, 156 this, 178 wskaźniki do funkcji, 331, 334, 336 do metod składowych, 339, 342 utracone, 179 zaawansowane, 173, 201 zerowe, 190 wyciek pamięci, 167 wyjątek, 407, 440 XBoundary, 416 wyliczenie, 49 wyrażenia, 35, 58, 72, 440 lambda, 354 stałych, 226 wywoływanie funkcji, 77 funkcji zaawansowanych, 217 metod składowych, 265

# Z

zasięg, 52, 440 zawieranie się klas, 323 zerowe referencje, 190 wskaźniki, 190 zintegrowane środowisko programistyczne, 21, 443 zmienna, 39, 159, 440 środowiskowa Path, 444 zmienne bez znaku, 42 egzemplarza, 128 globalne, 81, 440 lokalne, 80, 440 składowe, 128, 434, 440 ze znakiem, 42 znak #, 35 zwracanie kilku wartości, 195 referencji do obiektu, 209, 210 wartości przez referencję, 197 wartości z funkcji, 84

#### **Notatki**

# PROGRAM PARTNERSKI

GRUPY WYDAWNICZEJ HELION

1. ZAREJESTRUJ SIĘ 2. PREZENTUJ KSIĄŻKI **3. ZBIERAJ PROWIZJĘ** 

Zmień swoją stronę WWW w działający bankomat!

# Dowiedz się więcej i dołącz już dzisiaj! http://program-partnerski.helion.pl

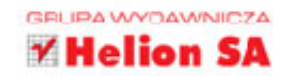

C++ powstał w 1979 roku i doskonale przetrwał próbę czasu, a dziś oferuje programistom poteżne możliwości i ogromna elastyczność. Co wiecej, istnieja jezyki programowania, których twórcy inspirowali się właśnie C++; jednym z nich jest Java. Oznacza to, że opanowanie C++ daje wiele korzyści: ułatwia zrozumienie innych języków programowania, a przede wszystkim pozwala na tworzenie aplikacji praktycznie dla wszystkich platform, od komputerów i serwerów, przez urzadzenia mobilne i konsole do gier, aż po komputery typu mainframe.

Dzieki tej książce w ciągu 24 godzinnych lekcji poznasz podstawy programowania w C++ i szybko zaczniesz tworzyć w pełni funkcjonalne aplikacje. Najpierw zapoznasz się z instalacja i użyciem kompilatora, później dowiesz się, jak debugować tworzony kod, wreszcie poznasz nowości wprowadzone w standardzie C++14. Dowiesz się, jak zarządzać wejściem i wyjściem oraz jak pracować z petlami i tablicami. Nauczysz się programowania zorientowanego obiektowo i zobaczysz, jak wykorzystywać szablony. Każda lekcja kończy się zestawem pytań i odpowiedzi, warsztatami oraz ćwiczeniami do samodzielnego wykonania.

### Najważniejsze zagadnienia:

- instalacja i korzystanie z kompilatora C++ na platformach: **Windows, MacOS i Linux**
- podstawowe koncepcje C++, takie jak funkcje i klasy
- wyrażenia lambda, wskaźniki i przeciążanie operatorów
- dziedziczenie i polimorfizm
- nowe funkcje jezyka wprowadzone w standardzie C++14

Rogers Cadenhead jest pisarzem i programista. Tworzy Drudge Retort oraz inne popularne witryny internetowe.

**Jesse Liberty** jest autorem wielu książek dotyczących programowania. Pełni funkcję prezesa spółki Liberty Associates, Inc., która zajmuje się tworzeniem oprogramowania, świadczeniem usług konsultingowych oraz szkoleniami.

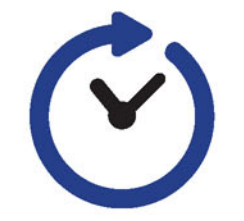

# $C_{++}$ Programowanie na miarę wyobraźni!

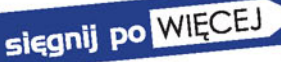

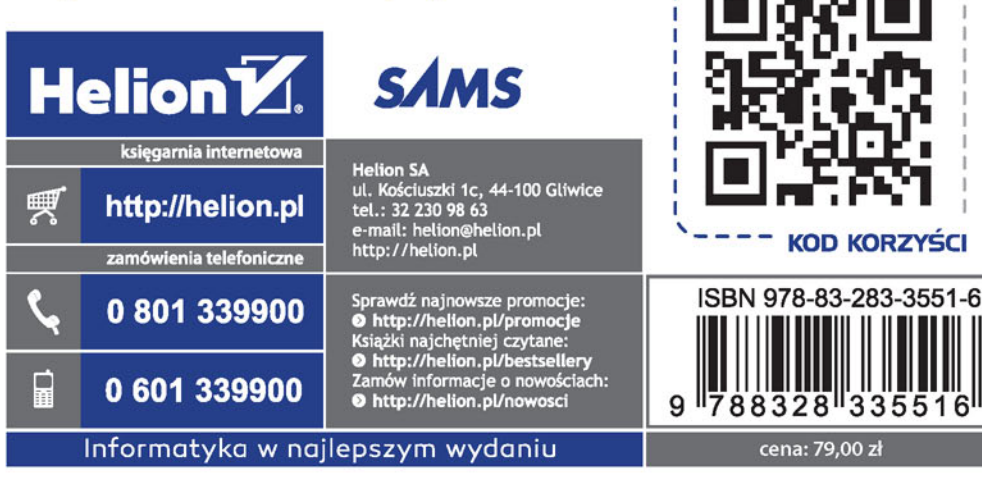